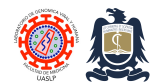

# **Procesamiento de muestras a incorporar en la colección de referencia genómica mexicana (MGDC)**

**Creado el:** 17 de Enero, 2013; **Última modificación:** 19 de Marzo, 2019, **Versión:** 4.0

Este documento describe a los diversos procedimientos que aplican para la recolección, transporte, procesamiento y criopreservación de muestras de sangre entera humana destinadas a formar parte de la Colección de Referencia Mexicana.

## **Previamente**

- 1. Coloque cinco paquetes de gel congelados a -20ºC en una hielera para el transporte de muestras al igual que tres gradillas para tubos vacutainer de 6 ml (permitirá recabar un total de 300 tubos).
- 2. Rotule una caja de cartón de 9x9 con el título "plasmas Caja 1".
- 3. Rotule la hielera de transporte de muestras con el siguiente lema: "*MATERIAL BIOLOGICO PELIGROSO, NO ABRIR! En caso de accidente favor de notificar inmediatamente al: Dr. Christian García, Laboratorio de Genómica Viral y Humana, Facultad de Medicina UASLP al teléfono fijo 826-2300 extensiones 6684 y 6685 o al celular (444)5107-384.*"

## **Toma de muestras (instrucciones para el personal de CAPASITS / IMSS / Hospital Central).**

- 1. Recabe el CONSENTIMIENTO INFORMADO para la venopunción de acuerdo a los lineamientos de su institución.
- 2. Rotule UN SOLO tubo vacutainer con el ID nacional del paciente a muestrear. NO INCLUYA NOMBRES NI APELLIDOS! Rotule el vacutainer con la letra **N** si el paciente nunca ha recibido tratamiento anti-retroviral o con una **F** si en ese momento el paciente se encuentra en falla virológica.
- 3. Recolecte sangre periférica por venopunción en un tubo vacutainer de 6 ml con tapa lila (EDTA K2) hasta llenarlo.
- 4. Invierta el tubo de la muestra al menos 5 veces para anticoagularlo correctamente.
- 5. Coloque el vacutainer correspondiente a éste estudio en la gradilla de la hielera refrigerada.
- 6. Una vez recabadas todas la muestras por favor hágalo saber al teléfono fijo 826-2300 extensión 6685 o 6684 (Laboratorio de Genómica Viral y Humana) o al celular del investigador responsable (Dr. Christian García) al 444-5107-384. Personal adscrito al laboratorio APROPIADAMENTE IDENTIFICADO pasará a su centro a recolectar las muestras recabadas.

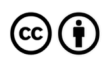

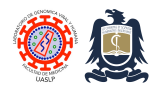

7. El personal adscrito al Laboratorio de Genómica Viral y Humana responsable de la recolección de las muestras tiene la indicación de revisar personalmente las muestras referidas ANTES de abandonar su centro. Agradeceremos se le brinde el espacio y tiempo para verificar las condiciones de las muestras.

# **Recolección de muestras (instrucciones para el personal del Laboratorio de Genómica Viral y Humana).**

- 1. Trasládese al centro de referencia con la carpeta de CONTROL Y VERIFICACION DE MUESTRAS REFERIDAS.
- 2. Introdúzcase e identifíquese ante el personal del centro de referencia de muestras (CAPASITS, IMSS, HC, etc.).
- 3. Reciba la hielera con las muestras.
- 4. Llene la parte superior de la hoja de CONTROL Y VERIFICACION DE MUESTRAS REFERIDAS.
- 5. Ratifique las condiciones señaladas en la LISTA DE VERIFICACION. Indique los ID's de las muestras que no cumplan con dichos criterios.
- 6. Anote la relación de muestras referidas revisando CADA TUBO y anotando su ID en la matriz inferior.
- 7. Firme o anote su nombre en la parte inferior.
- 8. Por ningún motivo obtenga o transporte listas, documentos o consentimientos informados con datos personales de los pacientes. La referencia de muestras es anonimizada.

# **Transportación de muestras**

- 1. Cierre la hielera con las muestras con cinta canela la hielera para evitar su apertura y colóquela en la CAJUELA DEL AUTO, no se deberá transportar dicha hielera en el compartimiento de los pasajeros.
- 2. Trasládese inmediatamente al Laboratorio de Genómica Viral y Humana. Por ningún motivo se desvíe para realizar otras actividades.
- 3. No se deje la hielera dentro del automóvil sin supervisión o por períodos prolongados, especialmente durante el verano.

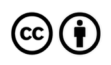

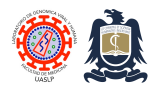

4. En caso de ser detenido y cuestionado al respecto de las muestras por autoridades civiles, militares o de seguridad pública coopere y evite en lo posible abrir la hielera fuera del laboratorio. Contacte a su jefe inmediato superior inmediatamente.

# **Recepción de muestras (instrucciones para el personal del Laboratorio de Genómica Viral y Humana).**

- 1. Reciba la hielera en recepción y sin abrirla llene la parte superior del formato de *control y verificación de muestras referidas*. NO ABRA LA HIELERA EN RECEPCION!
- 2. Dé las gracias al mensajero que refiere las muestras y no lo haga esperar el proceso de cotejo de muestras.
- 3. Introduzca la hielera al LABORATORIO #1 y pídale a Sandra Guerra Palomares, a Pedro Hernández Sánchez o al Dr. Christian García que coteje y revise las muestras referidas con el resto del formato.
- 4. La persona que responsable de revisar y cotejar las muestras deberá portar bata y guantes ANTES de abrir la hielera en el laboratorio #1.
- 5. Se encenderá el gabinete de seguridad biológica del Laboratorio # 1 antes de abrir la hielera.
- 6. En caso de que algún tubo muestre señales de ruptura, derrame o apertura se deberán colocar todas las gradillas (más no la hielera) dentro del gabinete de seguridad biológica del Laboratorio # 1 INMEDIATAMENTE.
- 7. La persona que descubra dicho derrame deberá solicitar el apoyo de otra persona para remediar el derrame y descontaminación de la hielera, tubos y gradillas.
- 8. Será responsabilidad del ayudante notificar INMEDIATAMENTE al Dr. Christian García ANTES de comenzar a remediar el derrame. El ayudante deberá llenar el formato de INCIDENTES Y DERRAMES DE LABORATORIO.
- 9. La persona que revise las muestras deberá anotar su nombre en la parte inferior del formato.
- 10. Los tubos (recipiente primarios) no deberán abrirse dentro del gabinete de seguridad biológica del Laboratorio # 1. Dichos tubos únicamente podrán ser abiertos dentro del gabinete de seguridad biológica del AREA DE MANIPULACION VIRAL Y CULTIVO CELULAR!

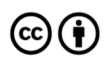

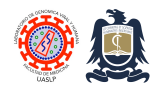

## **Separación, purificación y criopreservación de plasma**

- 1. Introducir las muestras al TRANSFER del AREA DE MANIPULACION VIRAL Y CULTIVO CELULAR.
- 2. Retírese la bata de laboratorio y colóquese en este orden: la bata o traje de cultivo, cubre calzado, gorro, respirador N95 y guantes.
- 3. Introducir las muestras al AREA DE MANIPULACION VIRAL Y CULTIVO CELULAR.
- 4. Encienda el Gabinete de Seguridad Biológica y permítale estabilizarse al menos 5 minutos antes de iniciar el procesamiento.
- 5. Mezcle bien la sangre entera anticoagulada del vacutainer invirtiéndola varias veces y marque el nivel de su volumen con un plumón indeleble.
- 6. Encienda la centrífuga CL31R y colóque el rotor basculante S41 y programe la centrífuga para un radio de rotor de 161 mm.
- 7. Coloque los vacutainers en canastillas color amarillo y éstas a su vez en las cubetas del rotor S41. Coloque las tapas de contención de aerosoles a las canastillas de centrifugación.
- 8. Centrifuge a 400 G (1500 rpm) por 10 minutos a 5ºC empleando un programa de aceleración/deceleración gradual lenta (programa #1 en la CLC31R del area de manipulacion viral y cultivo celular).
- 9. Coloque sanitas en el área de trabajo del gabinete de seguridad biológica y un recipiente de vidrio con al menos 500 ml de solución de NaOCL al 0.1% fresco.
- 10. Rotule un microtubo Eppendorf de 1.5 ml con el ID de la muestra. Rotule un criovial por cada muestra a procesar con los siguientes datos: ID de la muestra y fecha de separación.
- 11. Retire las canastillas del rotor cuidadosamente (para no perturbar los estratos formados) e introdúzcalas al gabinete de seguridad biológica.
- 12. Retire las tapas de contención de aerosoles DENTRO DEL GABINETE DE SEGURIDAD BIOLÓGICA.
- 13. Transfiera 1.5 ml del plasma sobrenadante (se obteienen en promedio 1.93 ± 0.4 ml de plasma a partir de cada vacutainer de 6 ml tomado de donadores sanos) a un microtubo eppendorf de 1.5 mL. Mantenga microtubos en hielo hasta juntar 24 microtubos en total. Haga a un lado el paquete celular y NO LO DESECHE! Será empleado para extraer células mononucleares humanas de acuerdo al siguiente apartado.

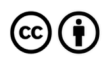

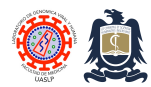

Standard Operating Procedures (SOPs) Laboratorio de Genómica Viral y Humana Facultad de Medicina UASLP

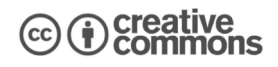

- 14. Coloque el rotor de ángulo fijo para microtubos (AC2.14) en la centrífuga CL31R refrigerada y programela para un radio de rotor de 84 mm.
- 15. Cargue los microtubos de 1.5 ml en el rotor AC2.14 y centrifuge a 800 G por 10 minutos a 5ªC para eliminar plaquetas y células contaminantes (programa #2 en la CLC31R del area de manipulacion viral y cultivo celular).
- 16. Retire los microtubos del rotor y empleando una gradilla de microtubos introdúzcalos al gabinete de seguridad biológica.
- 17. Transfiera cuidadosamente el plasma purificado al criovial correspondiente previamente rotulado.
- 18. Coloque los crioviales en la caja de cartón 9x9 correspondiente, previamente rotulada y ésta a su vez en el congelador -80ºC.

# **Aislamiento de células mononucleares**

- 1. Estas actividades deberán realizarse en su totalidad dentro del ambiente estéril del gabinete de seguridad biológica del AREA DE MANIPULACION VIRAL Y CULTIVO CELULAR.
- 2. Prepare un tubo cónico de 15 ml con 3 ml de Ficoll-1077 (lympohprep) por cada muestra a procesar. Mantenga los tubos refrigerados hasta su uso.
- 3. Prepare un tubo cónico de 15 ml con 6 ml de PBS estéril por cada muestra a procesar.
- 4. Coloque el rotor S41 en la centrífuga refrigerada CL31R y prográmela para un radio de 161 mm.
- 5. Afore el paquete celular obtenido en el apartado anterior con PBS estéril empleando una pipeta serológica de bulbo estéril hasta la marca de volumen original inscrita con plumón indeleble.
- 6. Mezcle gentilmente la muestra de sangre con PBS empleando la misma pipeta de bulbo del vacutainer.
- 7. Con una pipeta de 10 ml estéril transfiera los 6 ml de sangre mezclada con PBS a un tubo de fondo cónico de 15 ml previamente cargado con 6 ml de PBS estéril. Mezcle por pipeteo gentil.
- 8. Empleando la misma pipeta de 10 mL tome 10 mL de la mezcla de sangre con PBS y lenta y cuidadosamente deposítela sobre la superficie del Ficoll-1077 sin perturbar la interfase . Escurra la mezcla lentamente por la pared del tubo inclinado. Al terminar este paso el tubo cónico presentará dos estratos, uno inferior con Ficoll-1077 y uno superior con la mezcla de sangre y PBS.

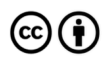

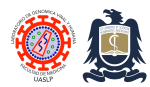

Standard Operating Procedures (SOPs) Laboratorio de Genómica Viral y Humana Facultad de Medicina UASLP

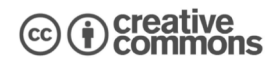

- 9. Tape los tubos cónicos con el ficol/sangre y coloquelos cuidadosamente en las cubetas con las canastillas negras. Coloque la tapa de aerosoles y dentro de la centrífuga CL31R del AREA DE MANIPULACION VIRAL Y CULTIVO CELULAR.
- 10. Centrifugue a 400 G por 20 minutos (programa #3 en la CLC31R del area de manipulacion viral y cultivo celular). Verifique que los parámetros sean los correctos: 400 G, 1500 RPM, 20 minutos, rotor de 161 mm, aceleración y desaceleración lenta (Opción 1).
- 11. Retire cuidadosamente las cubetas de la centrífuga e intrdúzcalas al gabinete de seguridad biológica. Retire las tapas de contención de aerosoles de las cubetas y cuidadosamente retire los tubos cónicos de las cubetas sin perturbar los estratos que se han formado. En este momento existirán cuatro estratos diferentes: el primero (de abajo hacia arriba) contiene eritrocitos y granulocitos, el inmediatamente superior contiene Ficoll-1077, el inmediatamente superior al Ficoll es el estrato más discreto que contiene a las células mononucleares y, por último, el estrato superior que contiene el plasma y plaquetas (o en este caso el PBS y plaquetas).
- 12. Empleando otra pipeta serológica de bulbo plástico transfiera el estrato correspondiente a las células mononucleares a un tubo de cultivo o tubo de ensayo de vidrio de fondo redondo de 12 mL. De ser necesario podrá eliminarse parte del estrato de plasma superior antes de cosechar las células mononucleares.
- 13. Afore el tubo de cultivo de fondo redondo a 10 mL con PBS, pH 7.4. Tapelo y mezcle gentilmente por inversión.
- 14. Coloque los tubos de cultivo de fondo redondo en las canastillas negras y asegure las tapas de contención de aerosoles. Centrifugue a 100 G por 10 minutos (programa #4 en la CLC31R del area de manipulacion viral y cultivo celular). Verifique que los parámetros sean los correctos: 100 G, 760 RPM, 10 minutos, rotor de 161 mm, aceleración y desaceleración rápida (Opción 5).
- 15. Retire las cubetas de la centrífuga e intrdúzcalas al gabinete de seguridad biológica. Descarte el sobrenadante por decantación hacia una solución de NaOCl al 0.1%.
- 16. Resuspenda las células mononucleares del pellet del fondo en el volumen remanente de PBS dando pequeños golpes a la punta del tubo con el dedo índice. ¡Es indispensable asegurar la resuspensión completa de las células mononucleares!
- 17. Afore el tubo a 10 mL con PBS, pH 7.4 nuevamente. Mezcle gentilmente por inversión vuelva a centrifugar como en el paso anterior.
- 18. Retire las cubetas de la centrífuga e intrdúzcalas al gabinete de seguridad biológica. Descarte el sobrenadante por decantación hacia una solución de NaOCl al 0.1%.
- 19. Resuspenda las células mononucleares en el volumen remanente de PBS dando pequeños golpes a la punta del tubo con el dedo índice. Agregue 1 mL de Medio de Cultivo Básico suplementado con

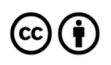

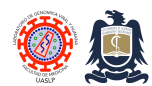

Standard Operating Procedures (SOPs) Laboratorio de Genómica Viral y Humana Facultad de Medicina UASLP

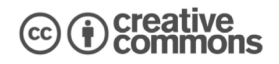

10% de Suero Bovino Fetal (FBS) y mezcle por golpeteo digital.

- 20. Cuente las células y corrija su concentración a no más de 5x10<sup>6</sup> células por ml para criopreservar. Nuestra experiencia indica que las muestras sanguíneas promedio de pacientes con HIV procesadas como se menciona en las primeras partes de este manual rinden aproximadamente  $2x10<sup>6</sup>$  células por ml con lo que se puede obviar este paso de conteo.
- 21. NOTA: En promedio un vacutainer de 6mL tomado de un sujeto sano rinde  $4.5 \pm 1.47 \times 10^6$ células/ml con 97.3% de viabilidad, lo que permite continuar directamente y criopreservar el contenido neto de células así extraido.

## **Criopreservación de de células mononucleares**

- 1. Prepárese con anterioridad alícuotas de la solución de criopreservación agregando 500 µL de FBS + 100 µL de DMSO a crioviales de 1.5 mL por cada muestra a criorpreservar. Almacénelas en el congelador a –20ºC o en hielo y manténgalas a en hielo a 4°C antes de emplear.
- 2. Rotule un criovial por cada muestra de células mononucleares a criopreservar con los siguientes datos: ID único y fecha de congelación.
- 3. Agregue 1 mL de la suspensión de células mononucleares a cada criovial previamente cargado con la solución de criopreservación.
- 4. Mezcle la solución de células mononucleares y solución de criopreservación por agitación gentil y manténgase en hielo a 4°C.
- 5. Coloque los crioviales dentro del Mr. Frosty (original o improvisado) previamente enfriado en congelador a -4ºC.
- 6. Introduzca el Mr. Frosty en el ultracongelador de -80ºC durante al menos 4 horas pero no más de 24 horas.
- 7. Transfiera los crioviales al tanque #1 de LN2 en fase de vapor a -156°C para su almacenamiento a largo plazo.

## **Referencias**

- 1. Mayor N, Anthony Nolan Research Institute. Protocol for growing B-Lynphoblastoid Cell Lines.
- 2. Gorodezky C, et al. Manual de Procedimientos Serológicos y Celulares de Histocompatibilidad. Departamento de Inmunología e Inmunogenética del Instituto de Diagnóstico y Referencia

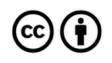

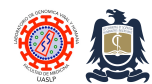

.

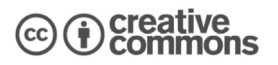

Epidemiológicos (InDRE), 2007.

#### **Historial de cambios**

- 1.0 Documento original.
- 2.0 Protocolo optimizado.
- 3.0 Protocolo optimizado.
- 4.0 Modificaciones de formato únicamente..

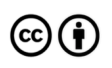

Distributed through a Creative Commons Attribution (BY) license granting the licensee the right to copy, distribute, display and make derivative works based on this document, including commercial use, as long as they credit the author as "*Laboratorio de Genomica Viral y Humana, Facultad de Medicina UASLP*".